# Earned Schedule

#### *…an extension to EVM …an extension to EVM*

**Presented by Walt Lipke Red Earth Chapter – PMI Aug 11, 2005 waltlipke@cox.net**

Copyright © 2005 Lipke

### **Overview**

- Introduction
- Earned Value Management
- Extension of EVM *…Earned Schedule*
- Further Information

Bridges EVM to Network Schedule

•Summary

### Introduction

## About Earned Schedule

- Created in Summer 2002
- Published March 2003, *The Measurable News*
- Australian, Kym Henderson first adopter
- Presentations made
	- –IPMC, CPM (2003, 2004, 2005)
	- Australia, UK, Japan, Sweden, Belgium
- Several Papers available (references)
- *"Emerging Practice"* in new EVM Practice Standard
- CPM plans to create ES area on website

**http://www.pmi-cpm.org/**

## About Earned Schedule

- • CPM 2005 keynote address
	- Blaise Durante, SAF Acquisition Executive
	- Air Force application to quarterly reviews
	- Incorporation into Department of Defense schools
	- EVM Tool Vendor incorporation

## About Earned Schedule

- Early Adopters
	- EVM Instructors PMA, Mgmt-Technologies..
	- Boeing Dreamliner , Lockheed Martin, US State Department, Secretary of the Air Force
	- Several Countries Australia, Belgium, Sweden, …
	- Applications across weapons programs, construction, software development, …
	- Range of project size from very small and short to extremely large and long duration

#### Earned Value Management

### What's Necessary to Implement EVM?

- *Define* the project
	- Understand the Requirements
	- Apply WBS & OBS
	- Breakdown to Tasks
- *Estimate* Duration & Effort
- *Schedule* the Tasks (defines interdependencies)
- *Allocate* the Budgets (defines what & who)
- *Create* the Performance Management Baseline

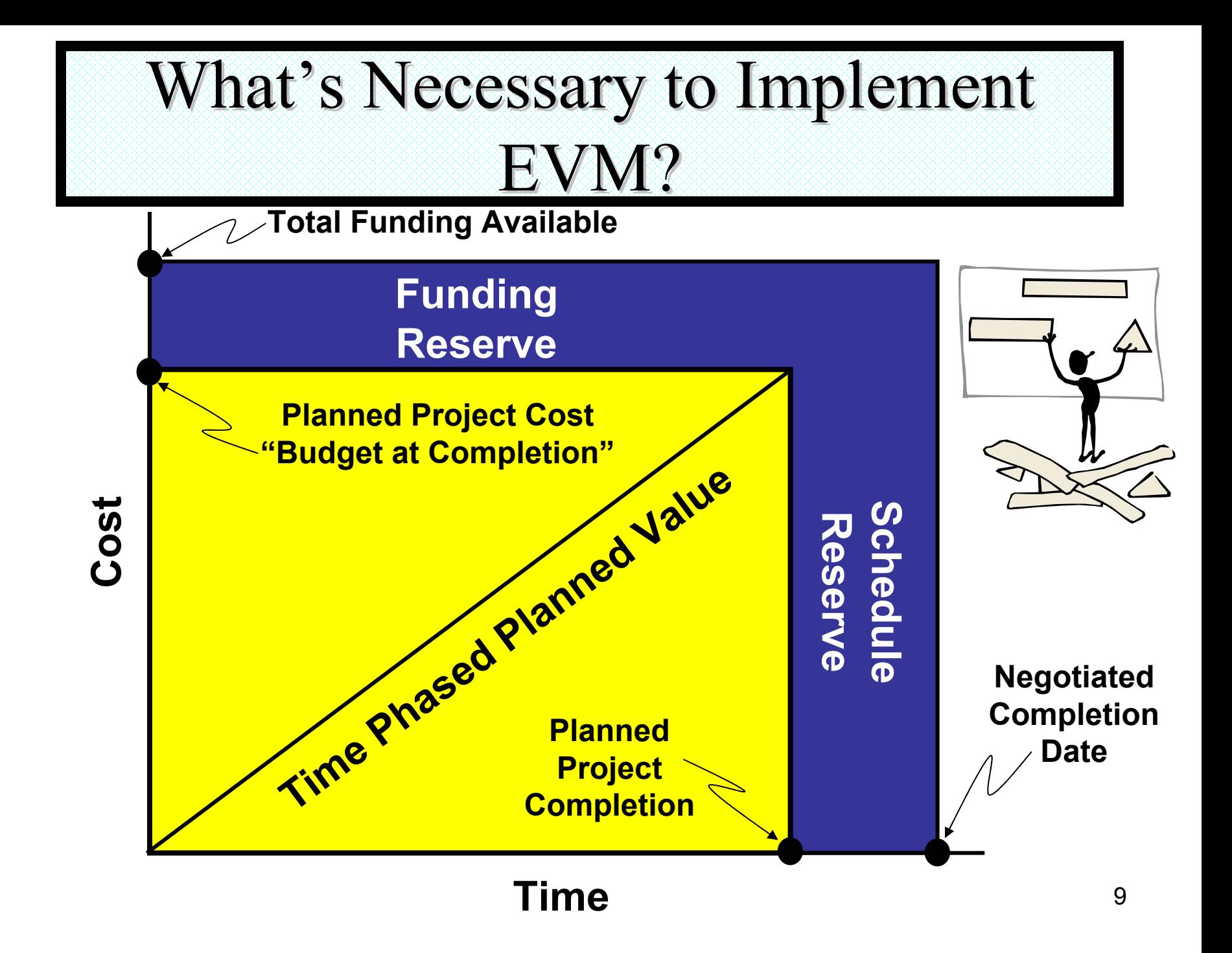

## Anything Else?

- *Assign* the Work
- • *Level* the Work/Reduce the Gaps
	- If at all possible, *eliminate* Gaps
	- Gaps add expense with no benefit
- *Iterate* Estimate ⇔ Leveling until satisfied
- Evaluate the *Risk*
	- Estimate = 50% probable execution
	- Reserves = 90% probable execution

### Then What?

- *Record* the time-phased Cost and Earned Value
- *Evaluate* & *Report* Progress Periodically
- Take Appropriate *Management Action*

## What does an EVM System Look Like?

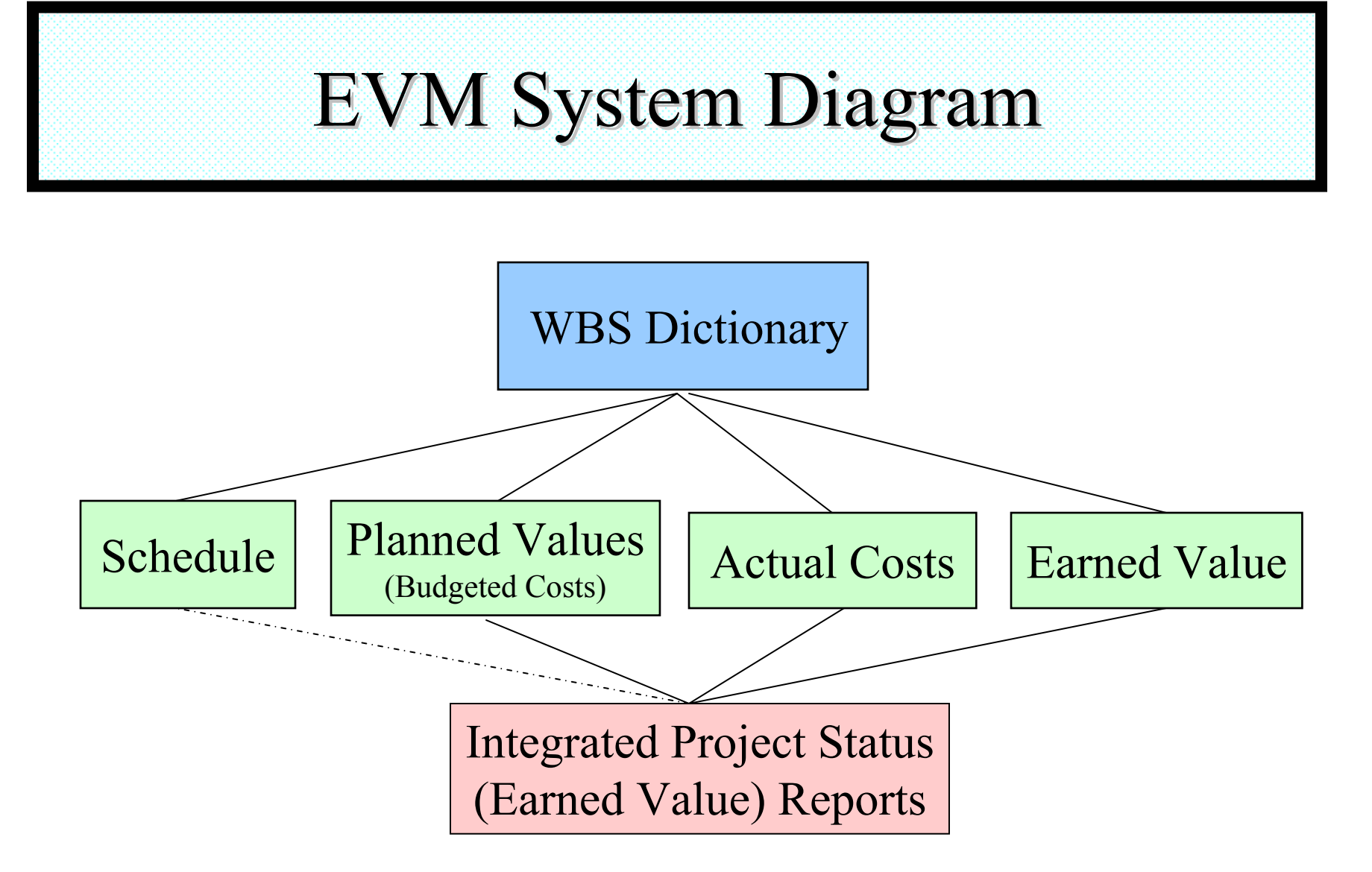

The concept is to align project activities defined in the WBS into both the schedule and financial accounting and time recording systems.

## Evaluating Project Performance Evaluating Project Performance using EVM

### How Do I Evaluate Performance?

- Assess Earned Value
	- What Has Been Accomplished?
- Performance Versus Plan
	- Is the Project performing as Planned?
- Remaining Work versus Resources
	- Can the Project Complete within Negotiated Cost and Completion Date?
	- Are Reserves Being Used?

#### Project Status using EV

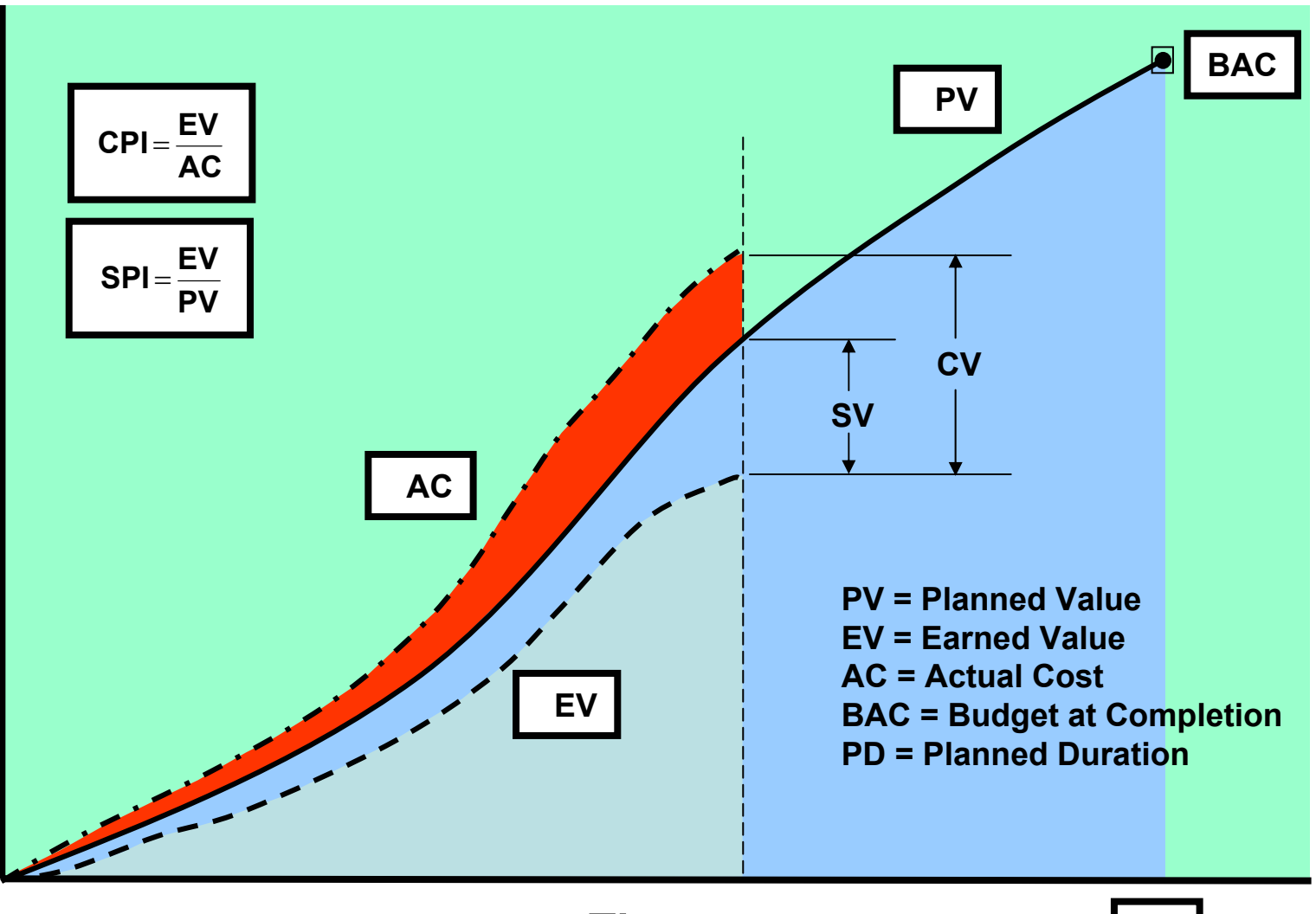

**\$**

**PD**

## Project Status

- Present Values of Variances or Indexes
- Variances
	- Cost Variance (CV)

 $CV = EV - AC$ 

Schedule Variance (SV)

$$
SV = EV - PV
$$

- Indexes
	- Cost Performance Index (CPI)

 $CPI = EV / AC$ 

Schedule Performance Index (SPI)

 $SPI = EV / PV$ 

## Project Outcome

- $\bullet$  Prediction of Project Outcome
	- Trend of Periodic Values
	- Performance to Achieve Planned Cost

To Complete Performance Index (TCPI)  $TCPI = (BAC - EV) / (BAC - AC)$ 

– Performance to Achieve Estimated Cost

 $TCPI = (BAC - EV) / (EAC - AC)$ 

*where EAC is Estimate at Completion*

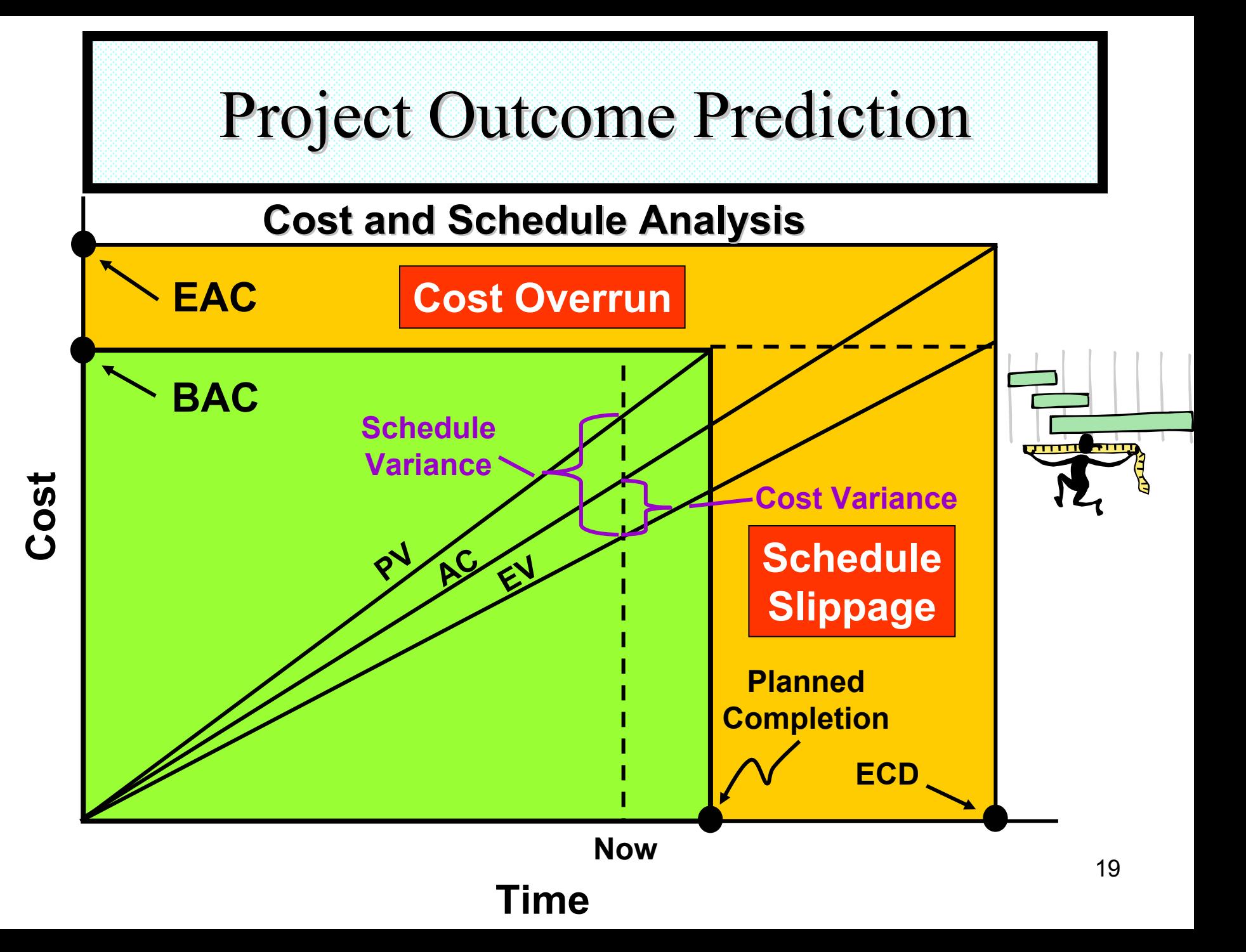

### Prediction

- Independent Estimate at Completion (IEAC)
	- – $IEAC_1 = BAC / CPI$
	- – $\mathsf{IEAC}_2$  = AC + (BAC – EV) / PF
		- where PF = Performance Factor  $BAC - EV = BCWR$

where BCWR = Budgeted Cost for Work Remaining

#### • Performance Factors

- CPI
- SPI
- wt1 <sup>∗</sup> CPI + wt2 <sup>∗</sup> SPI, where (wt1 + wt2 = 1)
- CPI <sup>∗</sup> SPI
- $\text{CPI}_x$ , a moving average over x months

## Anything Peculiar?

- • Where are the predictors for schedule? …*None Exist*
- • Why? …*Experts believe EVM cannot be used to predict schedule*

*…Schedule indicators exhibit erratic behavior*

• Then Why is SPI Used in the PFs? …*Good question*

### Earned Value Management Earned Value Management Limitations Limitations

### **EVM Limitations**

- $\bullet$  EVM is a wonderful management method
	- Uniquely connects cost, schedule, and requirements
	- Facilitates scientific approach to project management
	- Fosters project planning from historical performance
	- Provides project status described by numerical evidence

### **EVM Limitations**

- • However, EVM has deficiencies
	- Schedule indicators are flawed for late projects
		- **EVM practitioners pay attention to Cost and ignore Schedule data**
		- **Has caused EVM to be focused in financial management**
		- **Schedule management is segregated**
	- Indicators are not directly connected to deliverables …or management action

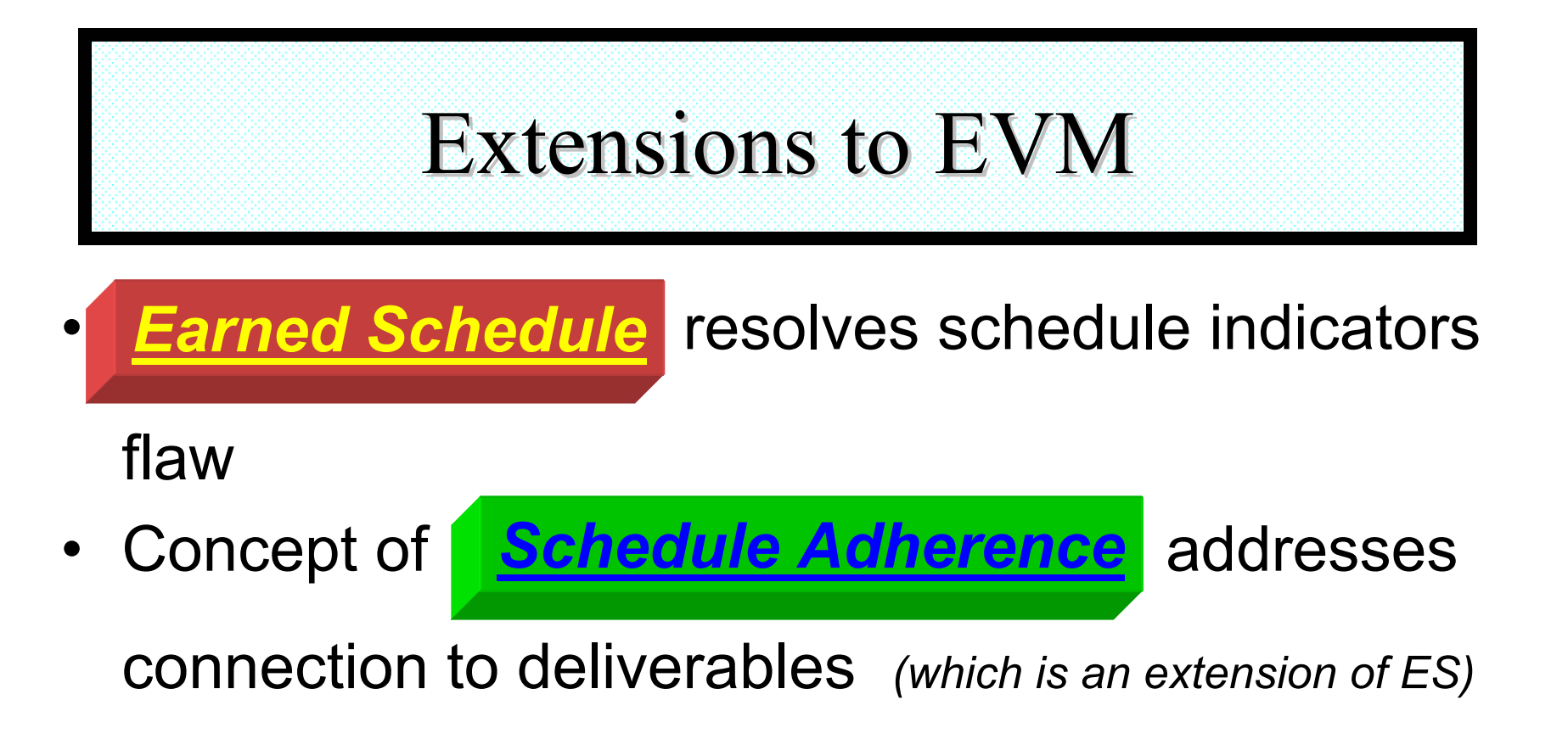

• Development of

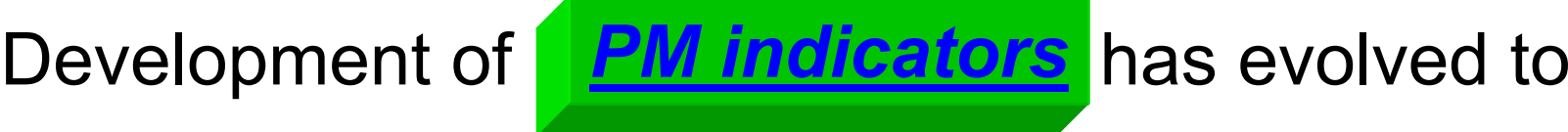

improved management methods

### Earned Schedule

### **So, what's the problem?**

- Traditional schedule EVM metrics are good at beginning of project
	- Show schedule performance trends
- But the metrics don't reflect real schedule performance at end
	- Eventually, all "budget" will be earned as the work is completed, no matter how late you finish
		- **SPI improves and ends up at 1.00 at end of project**
		- • **SV improves and ends up at \$0 variance at end of project**

### **So, what's the problem?**

- Traditional schedule metrics lose predictive ability over the last third of the project
	- − $-$  Impacts schedule predictions, EAC predictions
- $\bullet$  *Project managers don't Project managers don't understand schedule understand schedule performance in terms of budget performance in terms of budget*

**…Like most of us!**

#### Cost and Schedule Variances

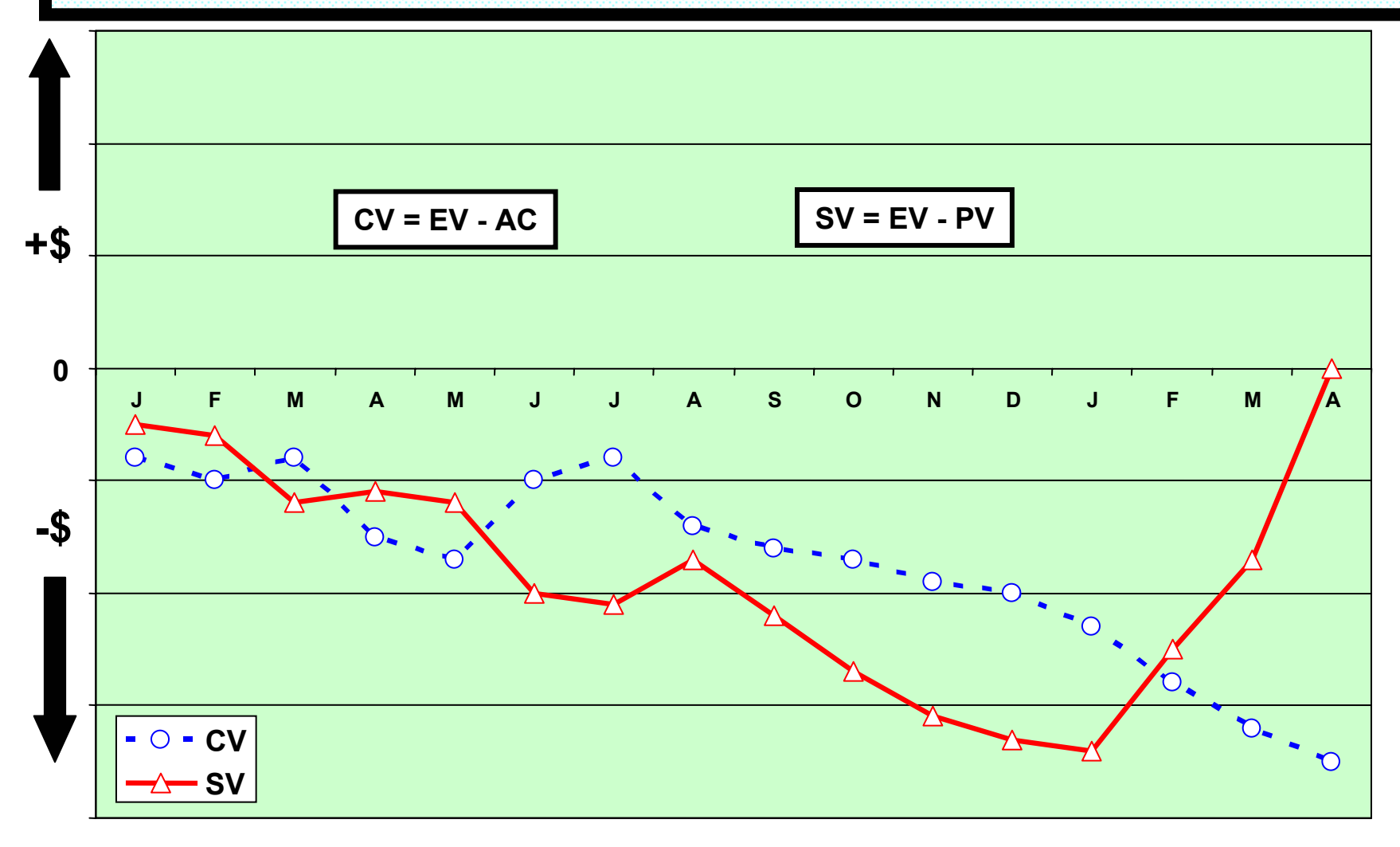

Note: Project completion was scheduled for Jan 02, but completed Apr 02.

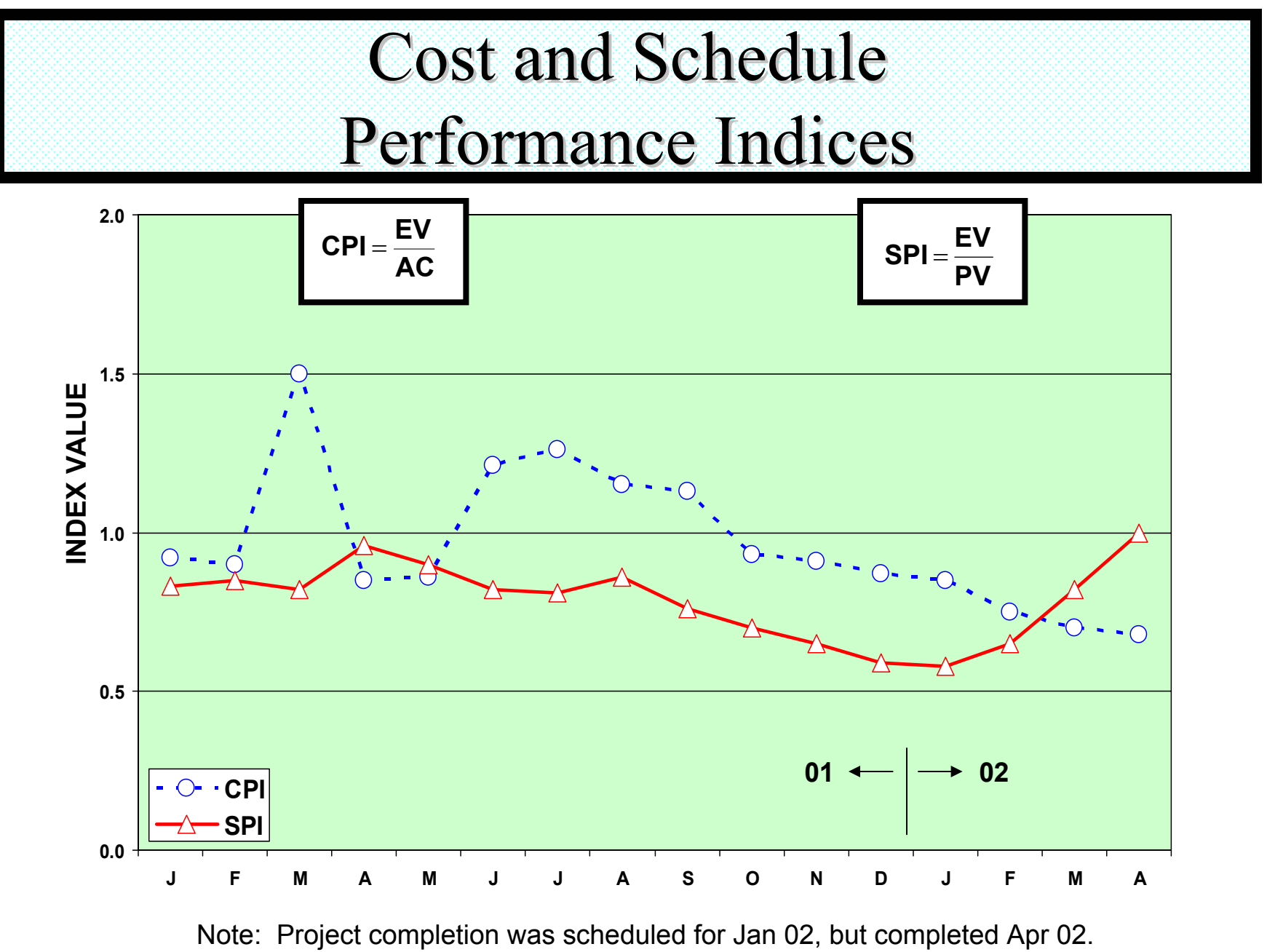

## Earned Schedule Concept Earned Schedule Concept

#### Earned Schedule Concept Earned Schedule Concept

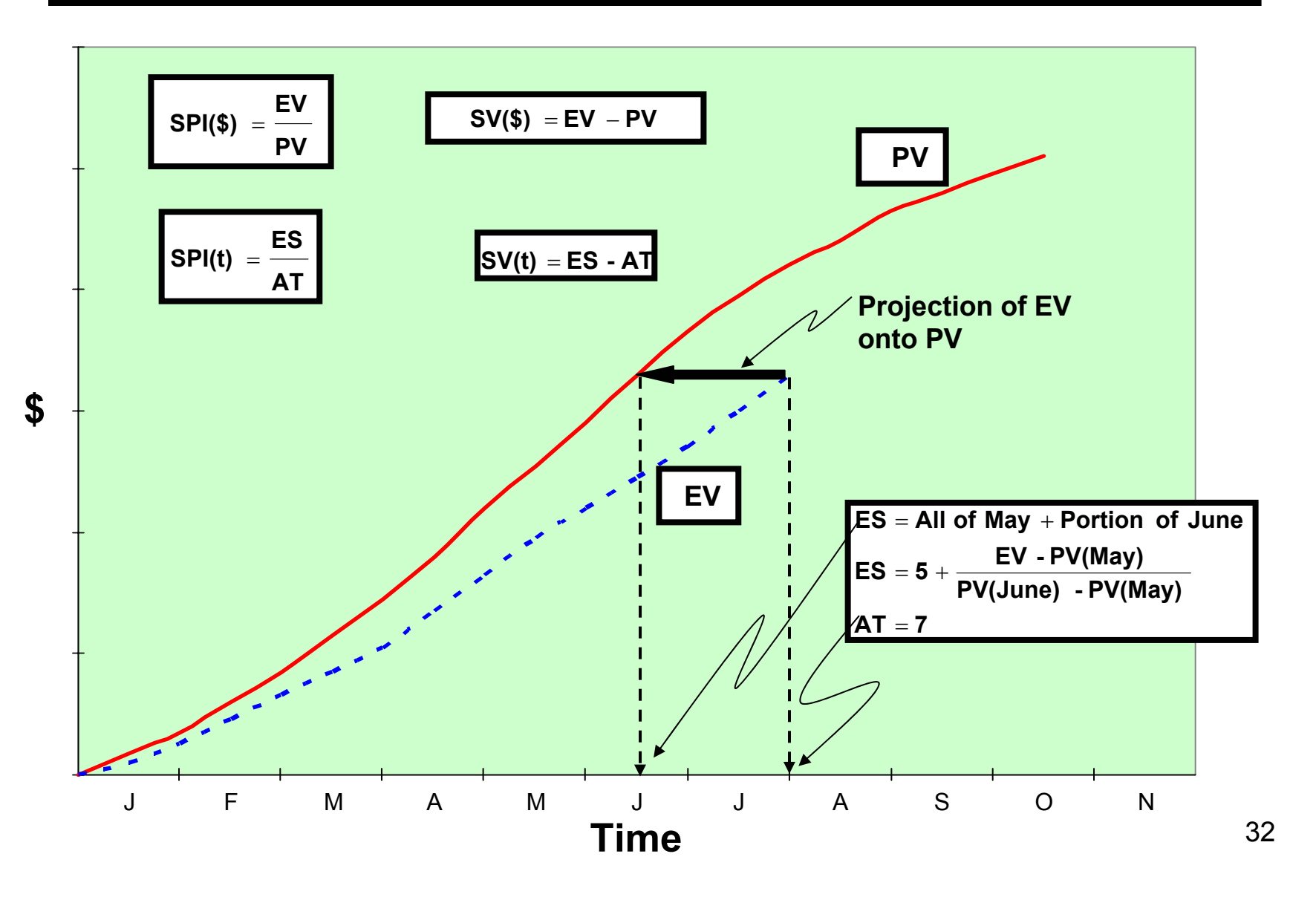

#### Earned Schedule: The Formulae

• EScum is the:

Number of completed PV time increments EV exceeds + the fraction of the incomplete PV increment

• 
$$
ES_{cum} = C + I
$$
 where:  
\n $C =$  number of time increments for  $EV \ge PV$   
\n $I = (EV - PV_C) / (PV_{C+1} - PV_C)$ 

• ESperiod(n) = EScum(n) – EScum(n-1)  $= \Delta \mathsf{ES}_\mathsf{cum}$ 

#### **Earned Schedule: The Schedule Indicators The Schedule Indicators** The Schedule Indicators The Schedule Indicators

• Schedule Variance (time):

 $-\mathsf{SV}(t)$  =  $\mathsf{ES}_{\mathsf{cum}}$  $\mathcal{L}_{\mathcal{A}}$  , and the set of the set of the set of the set of the set of the set of the set of the set of the set of the set of the set of the set of the set of the set of the set of the set of the set of the set of th – AT $_{\sf cum}$ *where AT = actual time*− $-\left.\mathsf{SV}(t)\right._{\mathsf{period}}=\Delta \mathsf{ES}_{\mathsf{cum}}$ – ∆AT<sub>cum</sub> *normally*  ∆*ATcum = 1*

• Schedule Performance Index (time):

 $-$  SPI(t) =  $\text{ES}_{\text{cum}}$  / AT $_{\text{cum}}$ 

 $-$  SPI(t) $_{\rm period}$  =  $\Delta \mathsf{ES}_{\rm cum}$  /  $\Delta \mathsf{AT}_{\rm cum}$ 

#### Schedule Variance Comparison

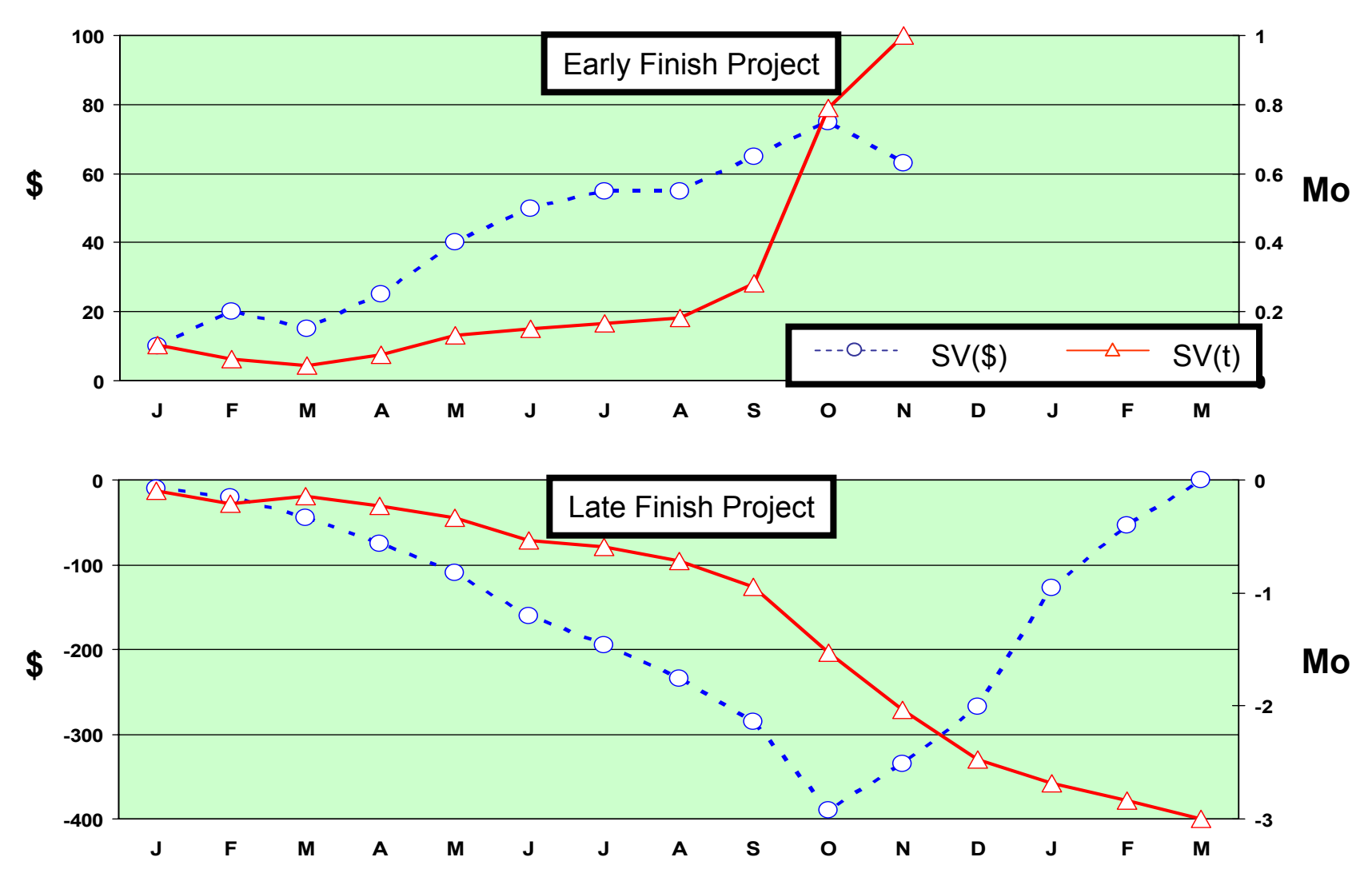

#### Schedule Performance Index **Comparison**

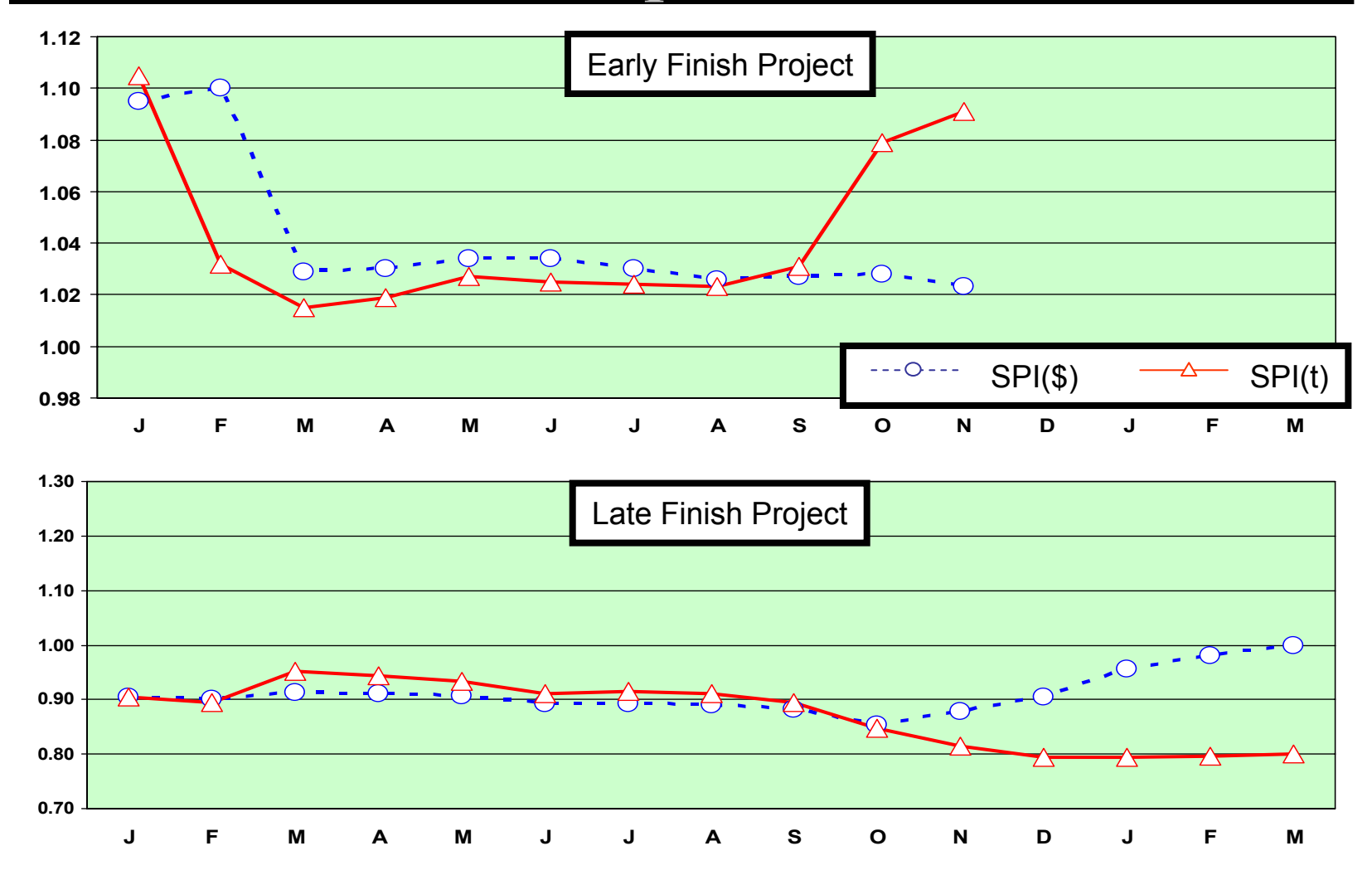

#### **Earned Schedule : How it Works**

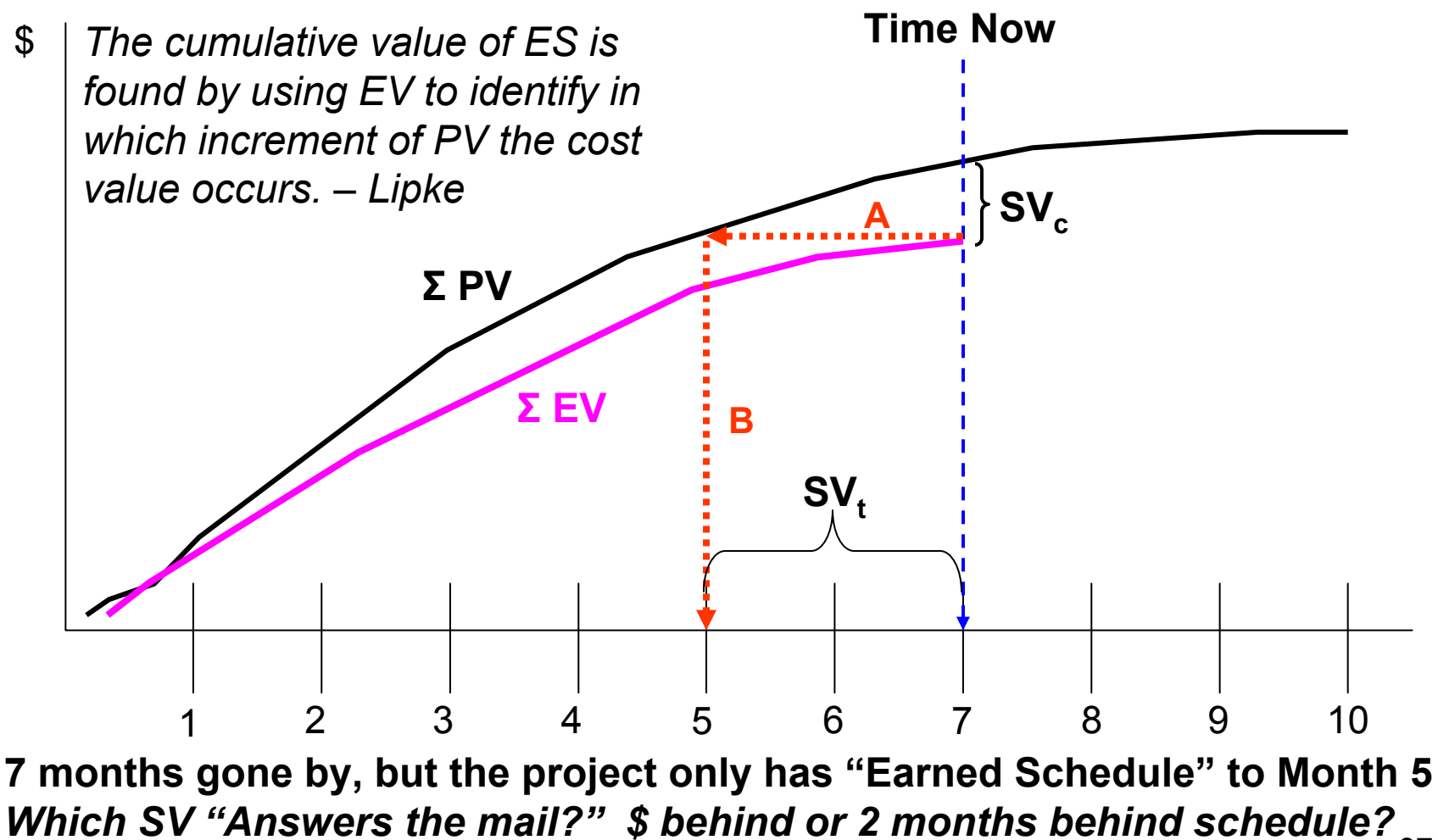

37

Acknowledgement to Robert Handshuh and Lockheed Martin

### Schedule Analysis

### Schedule Analysis with EVM?

- The general belief is EVM cannot be used to predict schedule duration
- Most practitioners analyze schedule from the bottom up using the networked schedule …."*It is the only way possible."*
	- Analysis of the Schedule is overwhelming
	- Critical Path is used to shorten analysis

*(CP is longest path of the schedule)*

• Duration prediction using Earned Schedule provides a macro-method similar to the method for Cost – **a significant advance in practice**

## Schedule Outcome

- $\bullet$  Prediction of Project Schedule Outcome
	- Trend of Periodic SV(t) and SPI(t) Values
	- Performance to Achieve Planned Duration

To Complete Schedule Performance Index  $TSPI = (PD - ES) / (PD - AT)$ 

– Performance to Achieve Estimated Duration

 $TSPI = (PD - ES) / (ED - AT)$ 

*where ED is Estimated Duration*

### Schedule Prediction

- $\bullet$  Independent Estimate at Completion (Time)
	- $-$  IEAC $_1$ (t) = PD / SPI(t)
	- IEAC $_2$ (t) = AT + (PD ES) / PF(t)

where  $PF(t) = Performance Factor (Time)$ PD – ES = PDWR

where PDWR = Planned Duration for Work Remaining

• Performance Factors ...??

#### And There is More …

#### Earned Schedule *Bridges EVM to "Real" Schedule*

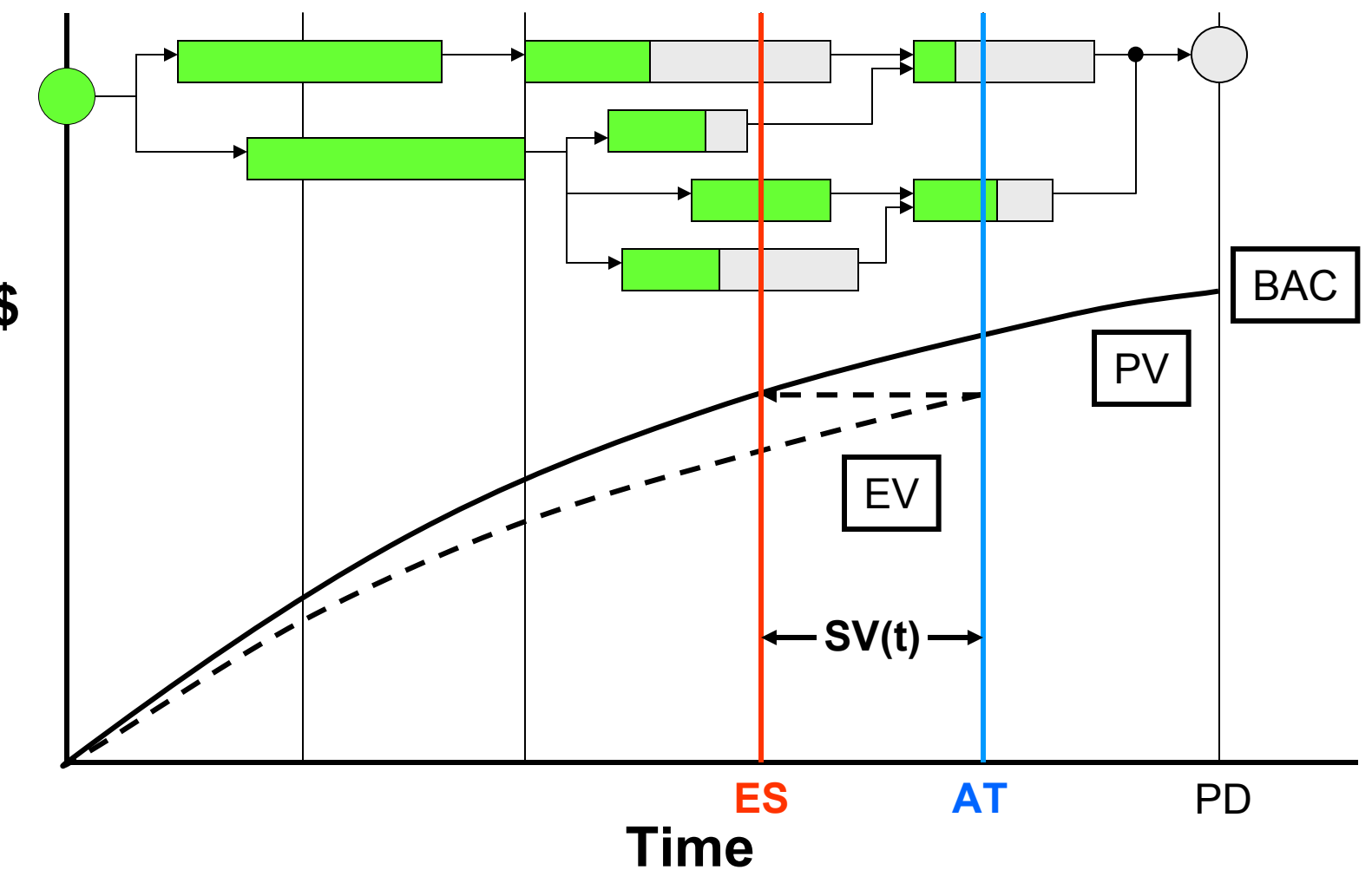

**\$\$**

#### How Can This Be Used?

- **Tasks behind Tasks behind – possibility of impediments or constraints can be identified**
- **Tasks ahead Tasks ahead – a likelihood of future rework can be identified**
- • **The identification is independent from schedule efficiency**

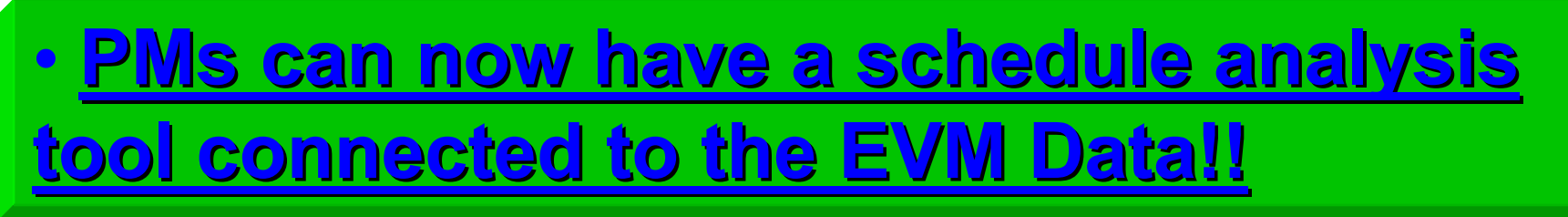

### Earned Schedule Summary Earned Schedule Summary

#### Earned Schedule Summary Earned Schedule Summary

- Derived from EVM data … only
- Provides time-based schedule indicators
- Indicators do not fail for late finish projects
- Application is scalable up/down, just as is EVM
- Schedule prediction is better than any other EVM method presently used
	- SPI(t) behaves similarly to CPI
	- $IEAC(t) = PD / SPI(t)$  behaves similarly to IEAC = BAC / CPI

• **Facilitates bridging EVM to the schedule Facilitates bridging EVM to the schedule**

#### Earned Schedule References

- • "Schedule is Different," *The Measurable News*, March & Summer 2003 [Walt Lipke]
- • "Earned Schedule: A Breakthrough Extension to Earned Value Theory? A Retrospective Analysis of Real Project Data," *The Measurable News*, Summer 2003 [Kym Henderson]
- • "Further Developments in Earned Schedule," *The Measurable News*, Spring 2004 [Kym Henderson]
- • "Connecting Earned Value to the Schedule," *The Measurable News,* Winter 2004 [Walt Lipke]
- • "Earned Schedule in Action", *The Measurable News*, Spring 2005 [Kym Henderson]

**http://sydney.pmichapters-australia.org.au/**

47**Click "Education," then "Presentations and Papers" for .pdf copies**

## Earned Schedule Calculator

• Excel spreadsheet available upon request

#### **waltlipke@cox.net**

•Copyright material – treat appropriately